## **How can I check if my ATLAS 9000 is performing optimally?**

ZEISS Quick Help: ATLAS® 9000

The ATLAS 9000 Corneal Topographer does not require preventative maintenance. However, there are some routine maintenance checks that can be done by the office technician to keep your instrument performing optimally.

## **Fuse inspection**

- **Shut the power OFF to the ATLAS 9000, remove the power cord and open the fuse holder with a small** screw driver *(Figure 1).*
- Remove the fuse holder with your fingers and visually inspect the fuses to see that they are not damaged *(Figure 2).* If you find that the fuse holder is damaged, call a ZEISS Technical Support Engineer for further assistance.

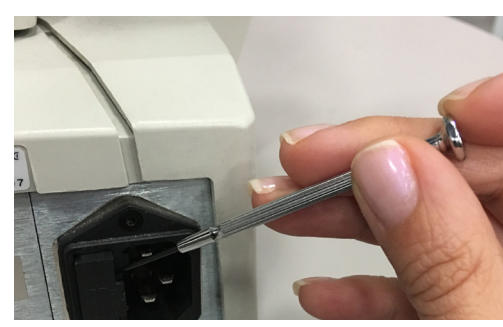

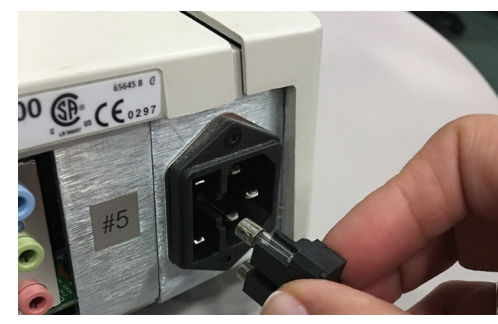

*Figure 1 Figure 2*

## **Hard disk defragmentation**

- **First, click Start, then click Computer, followed by the Defragment Now button.**
- **Select the C Drive (ensure that it is highlighted Blue), then click Defragment Disk.**

## **Regular cleaning**

- The forehead and chin rest, instrument covers and power table should be cleaned regularly with cleaning cloths or disinfecting wipes.
- The camera lens should be regularly cleaned using a prep swab and isopropyl alcohol.

Refer to the ATLAS 9000 user manual *Instructions for Use* for safe and effective operation of the instrument.

 $CE_{0297}$ 

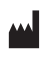

**Carl Zeiss Meditec Inc.** 5160 Hacienda Drive Dublin, CA 94568 USA www.zeiss.com/med

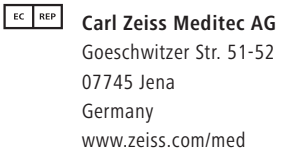

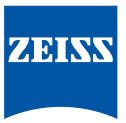